## Quick-Start-Guide – Medistar & labGate #connect

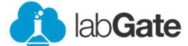

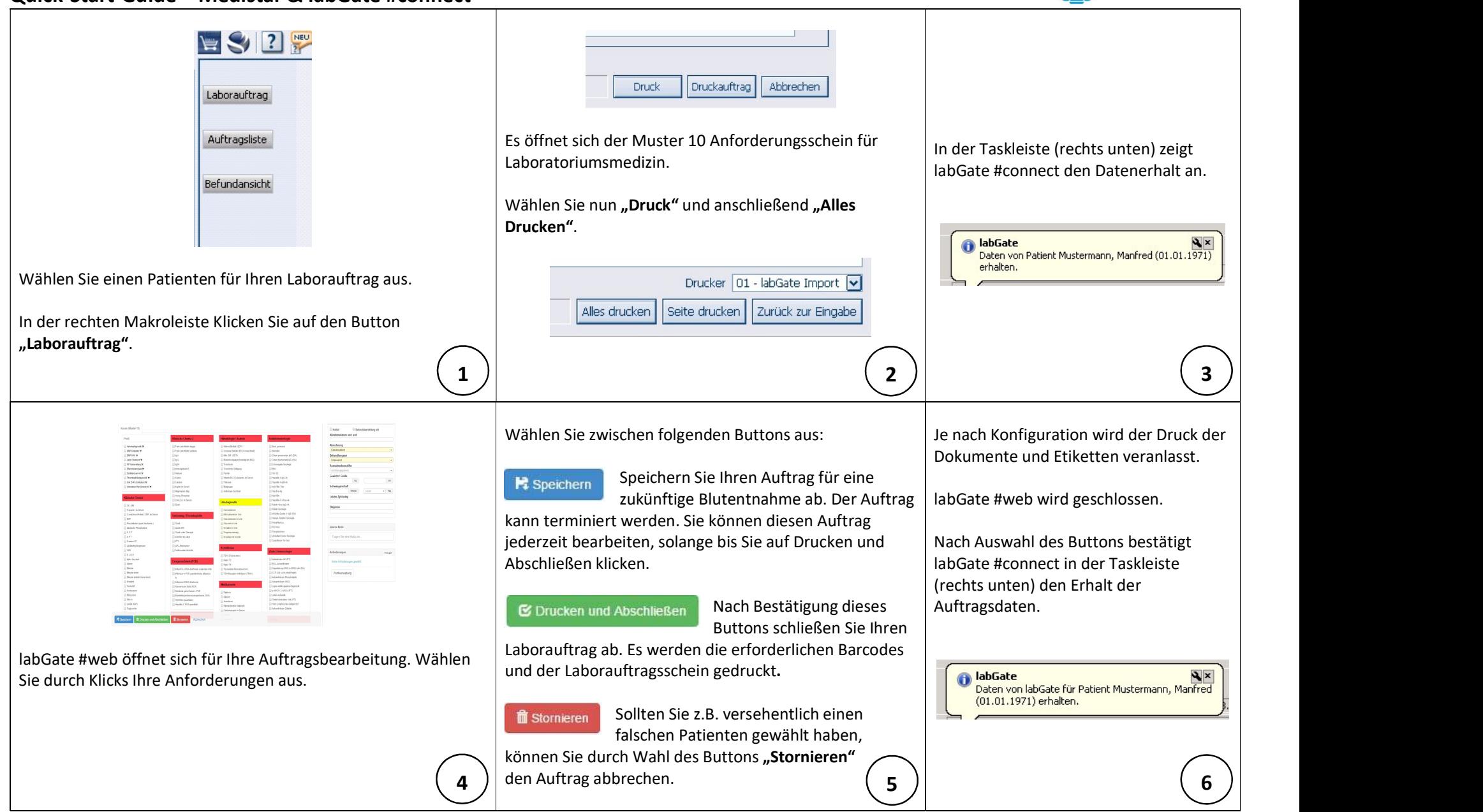

## Quick-Start-Guide – Medistar & labGate #connect

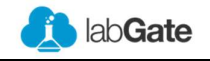

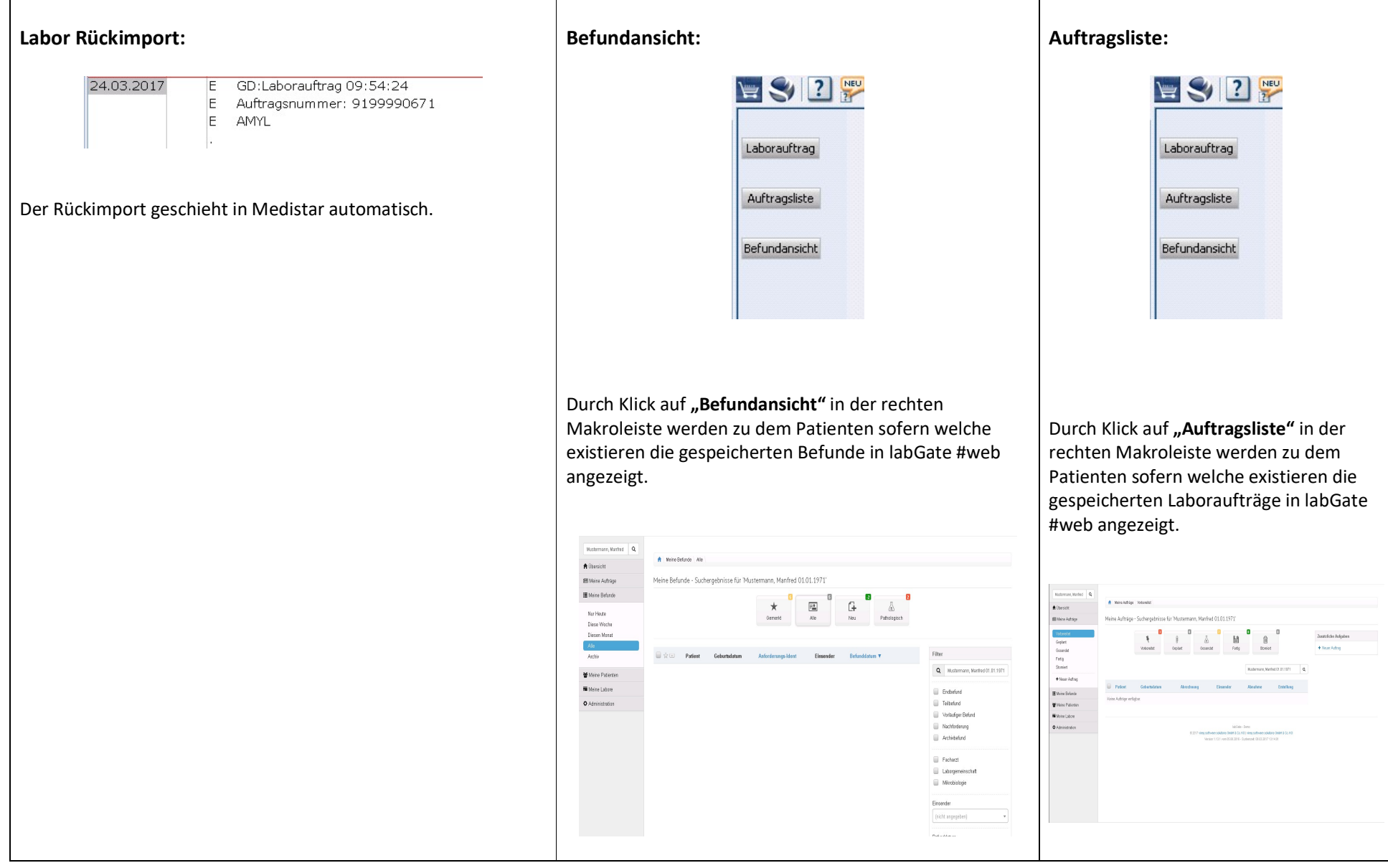